## SAP ABAP table RMSAS\_MSCHNG\_SERVICE {Dialog: Mass-Change Service Selection}

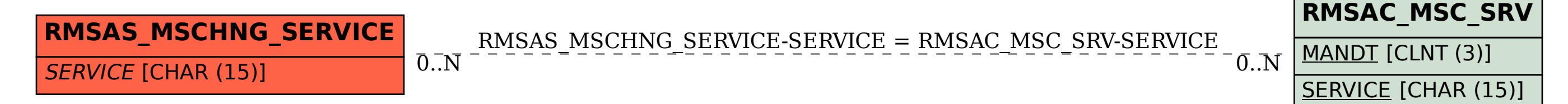